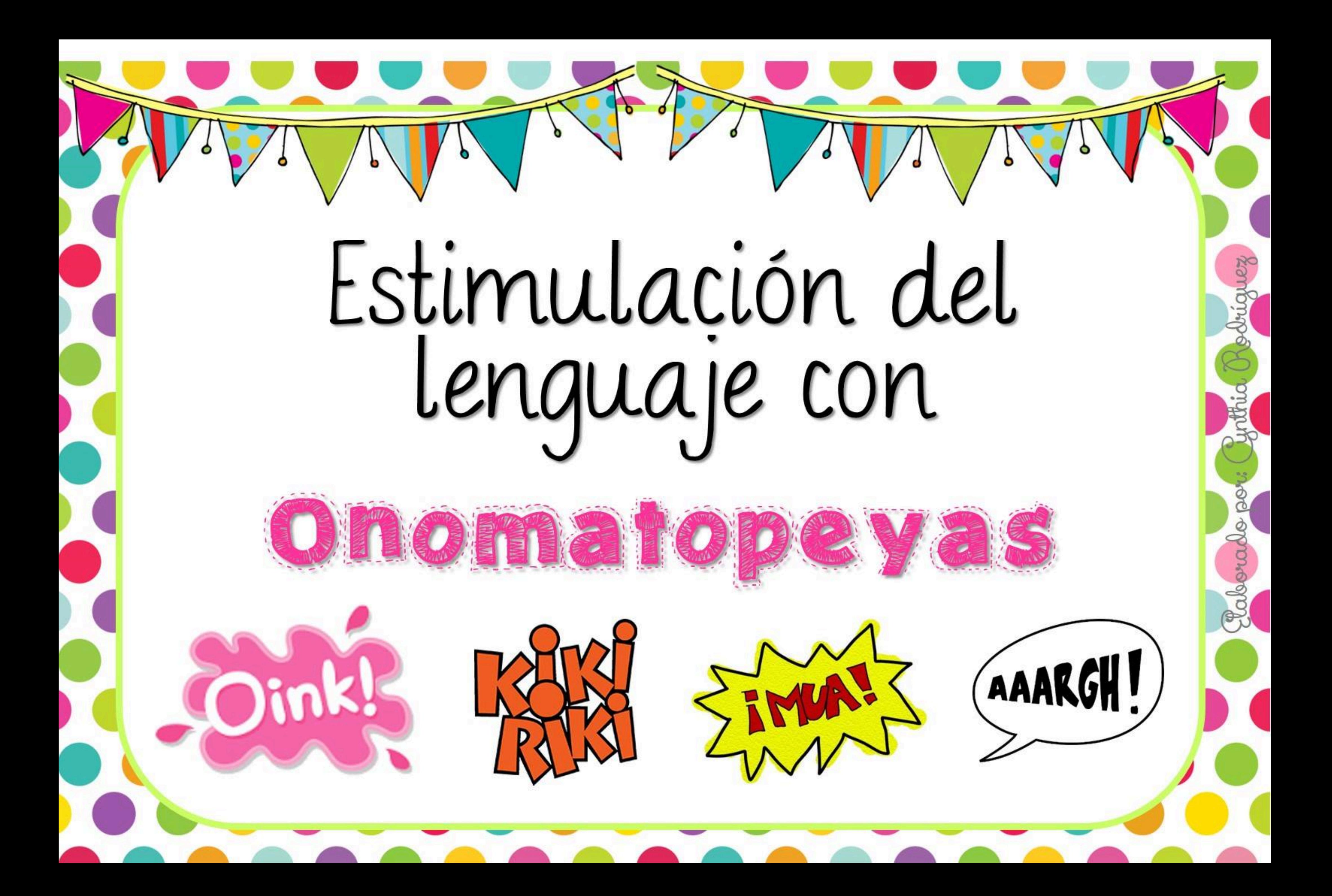

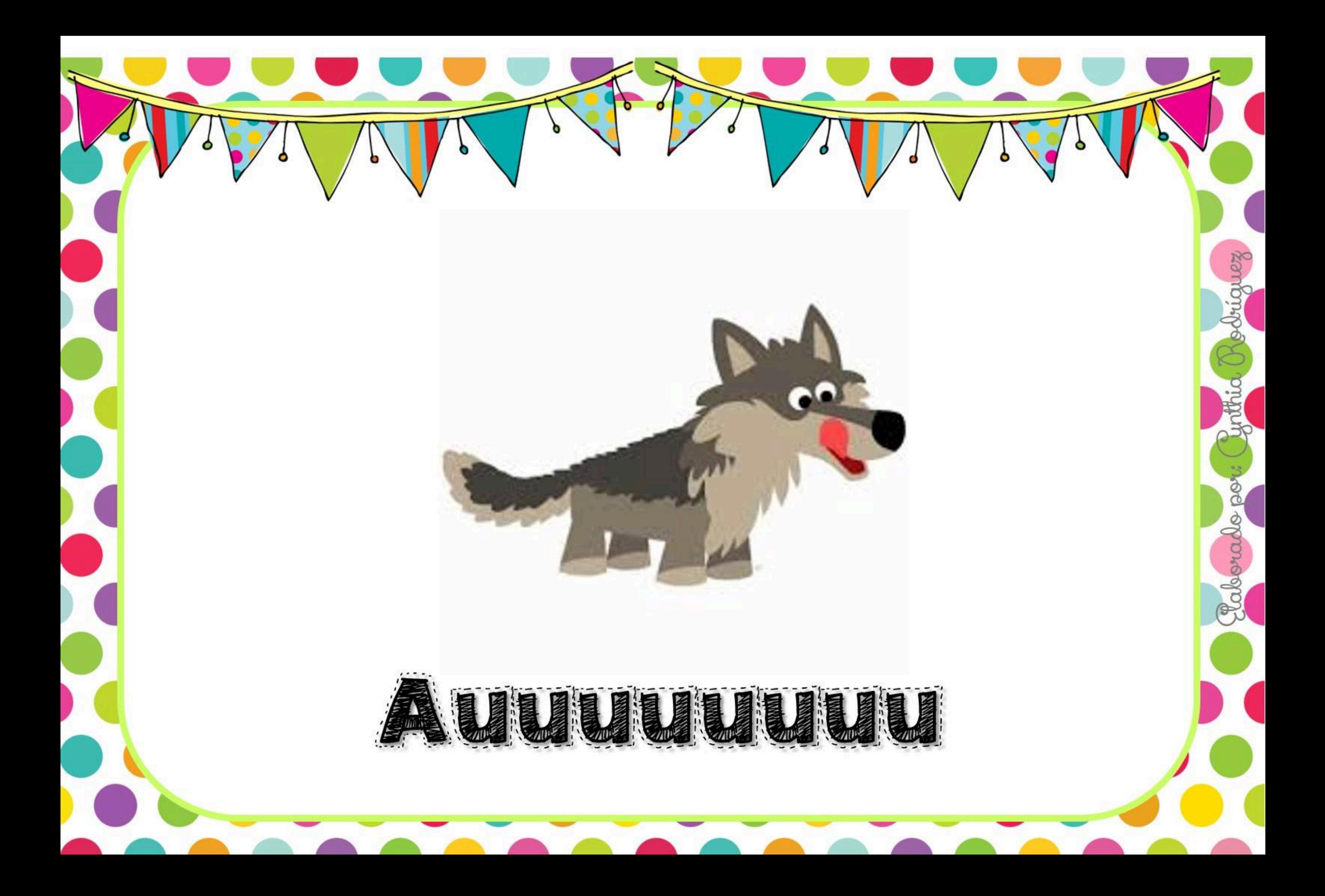

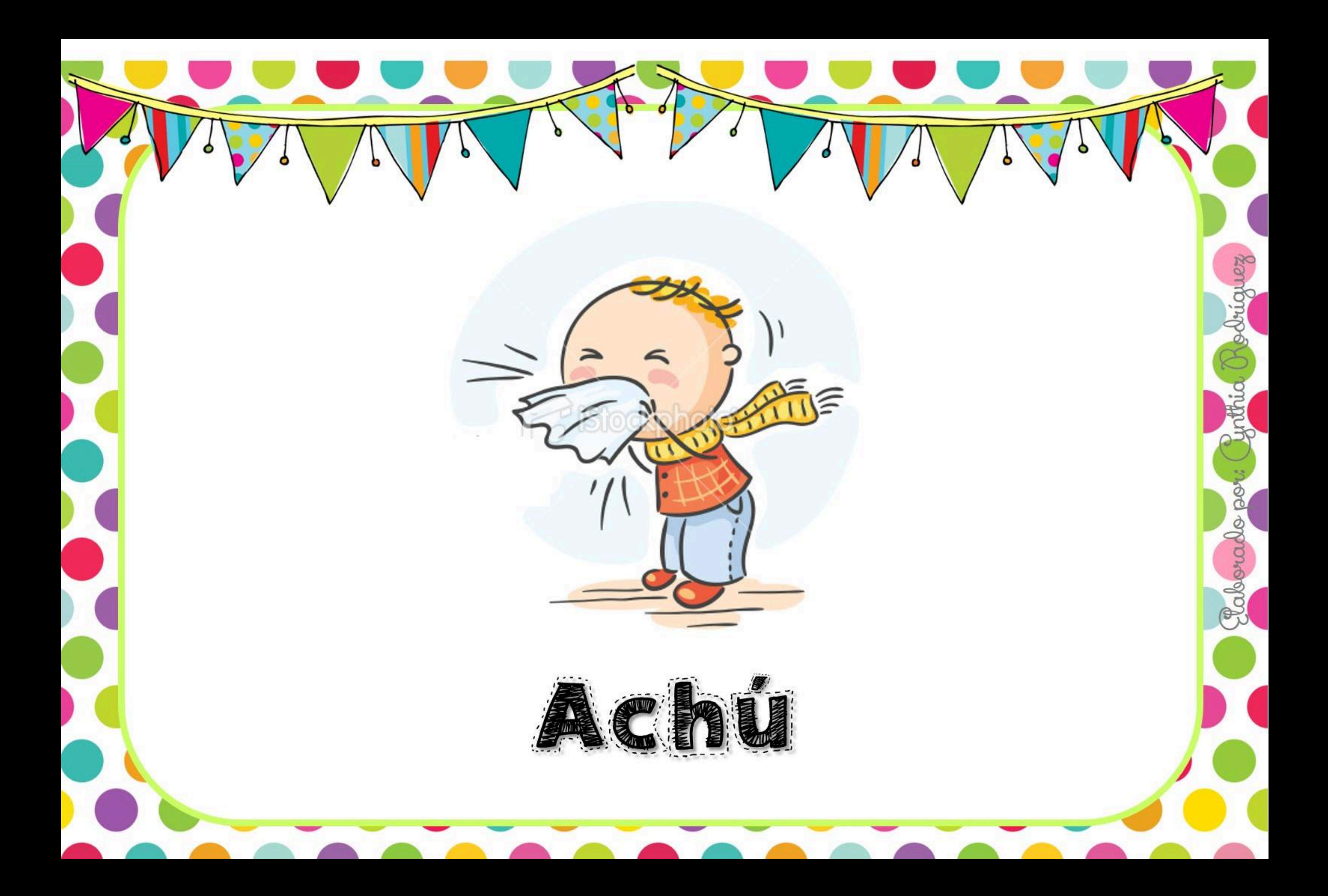

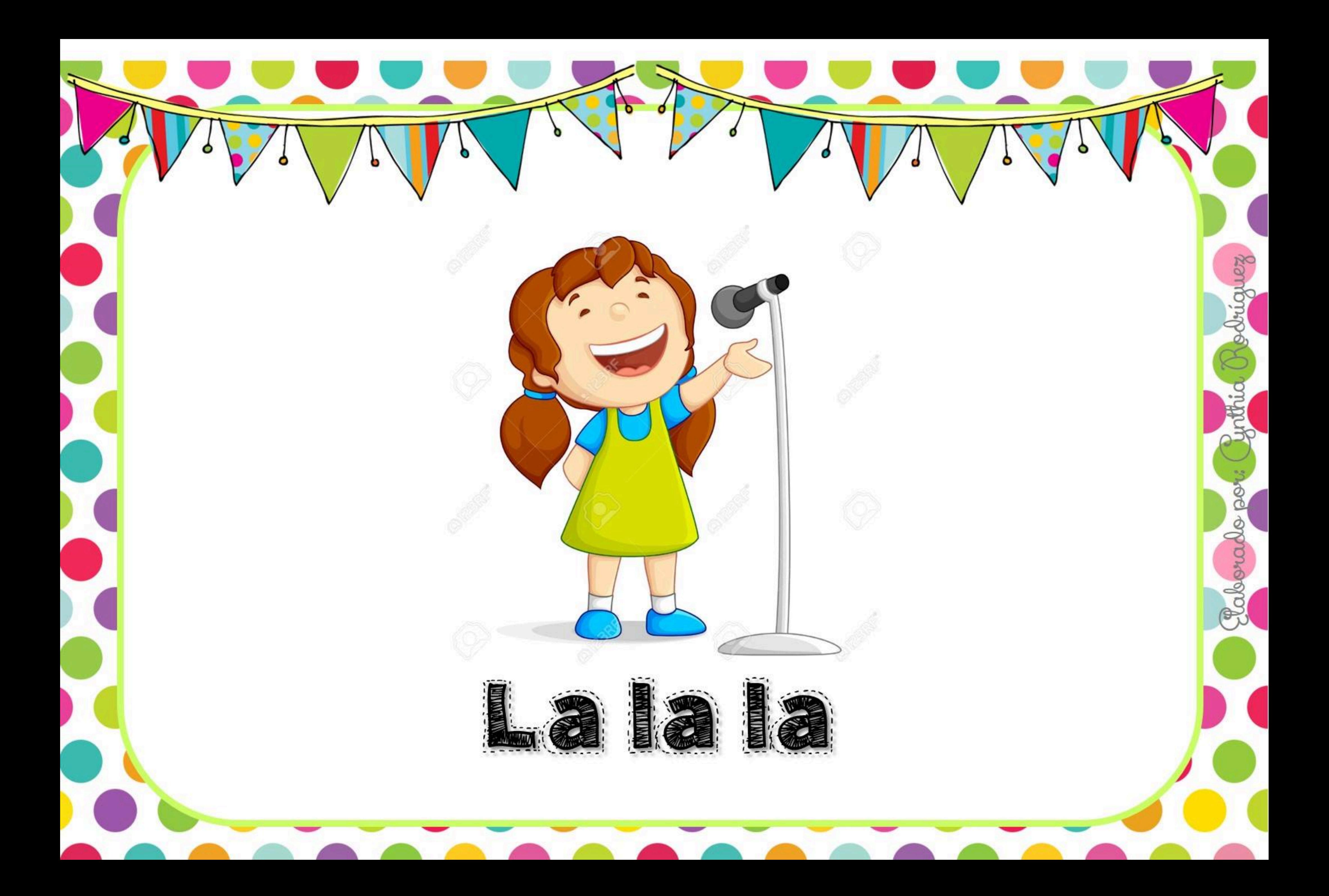

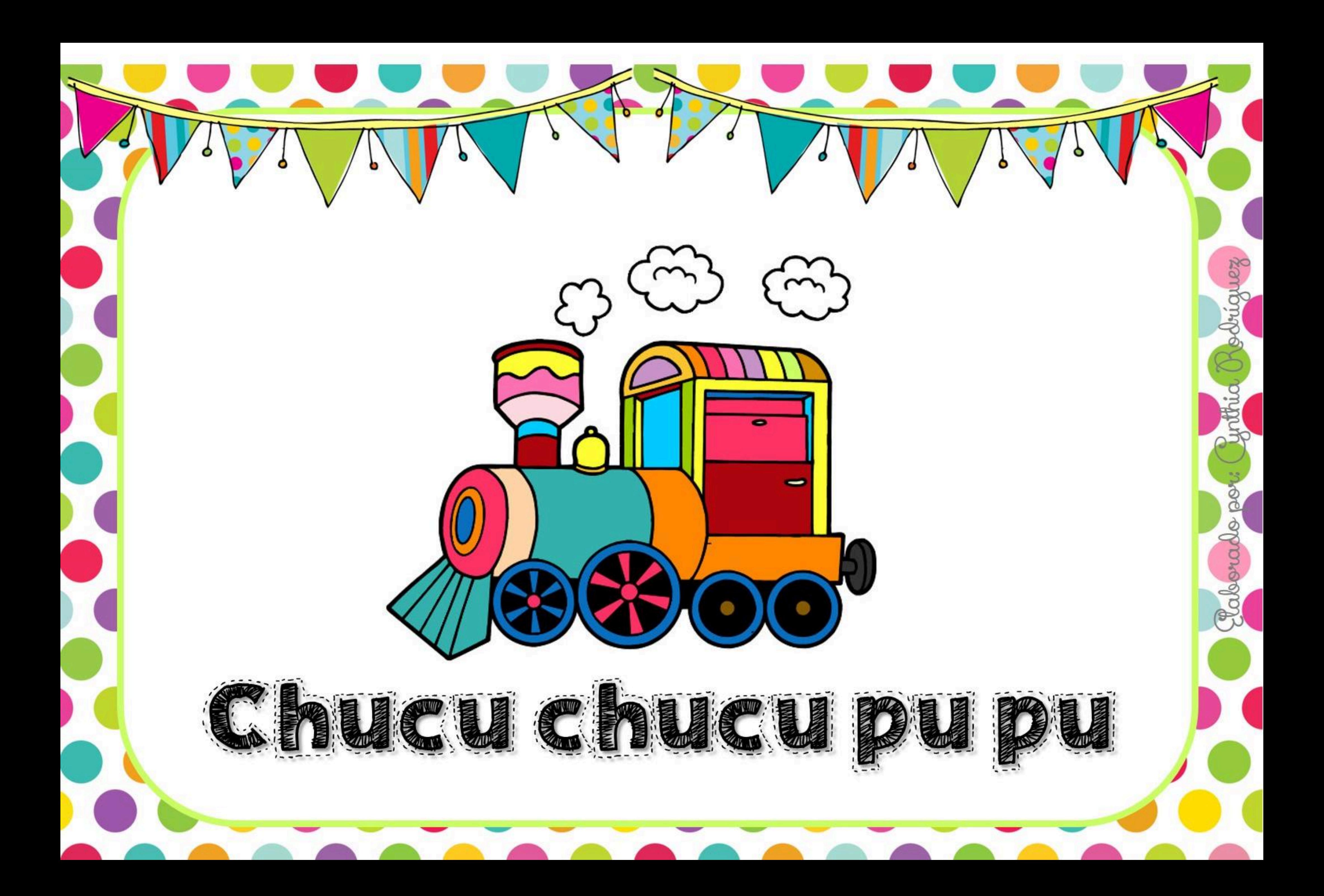

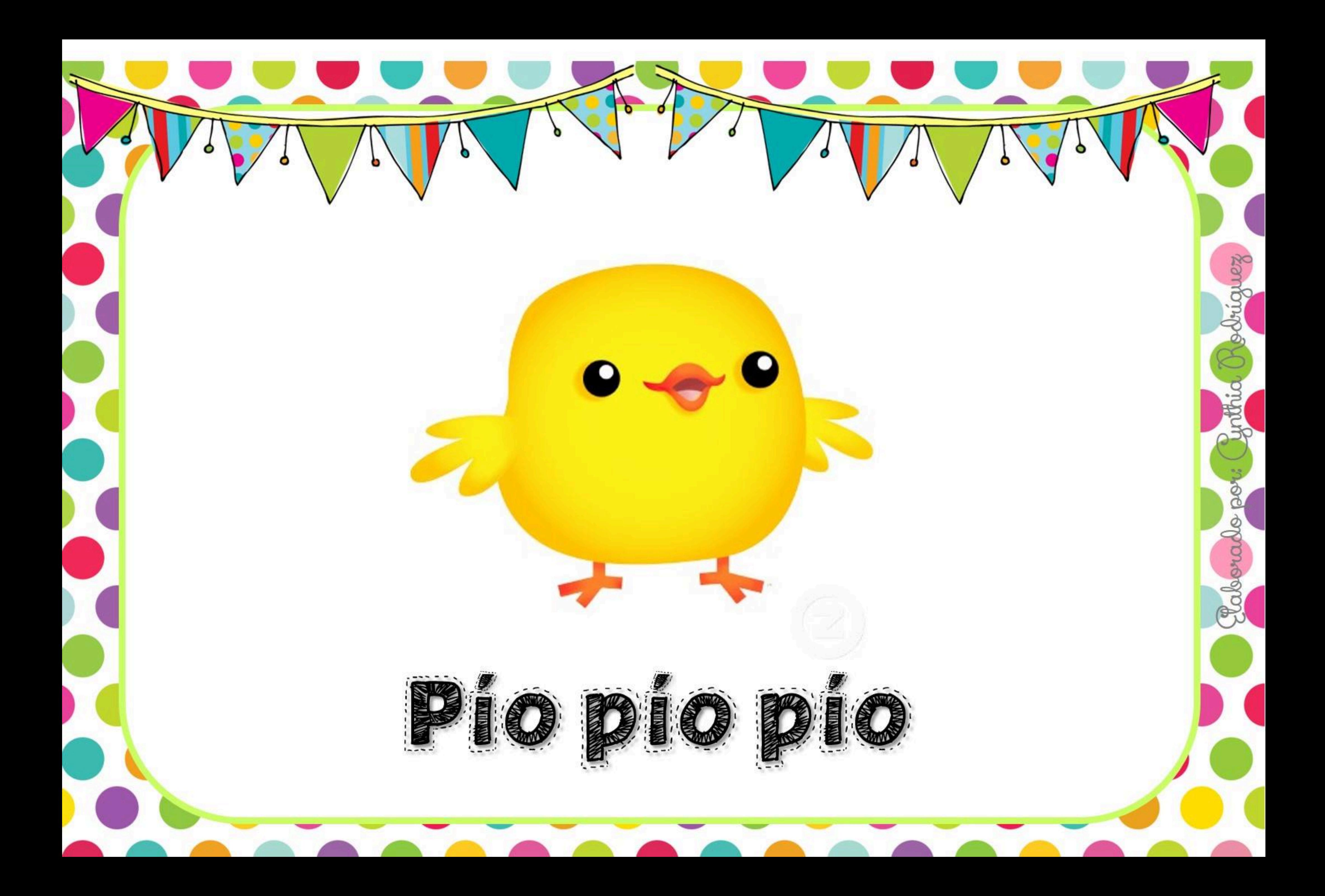

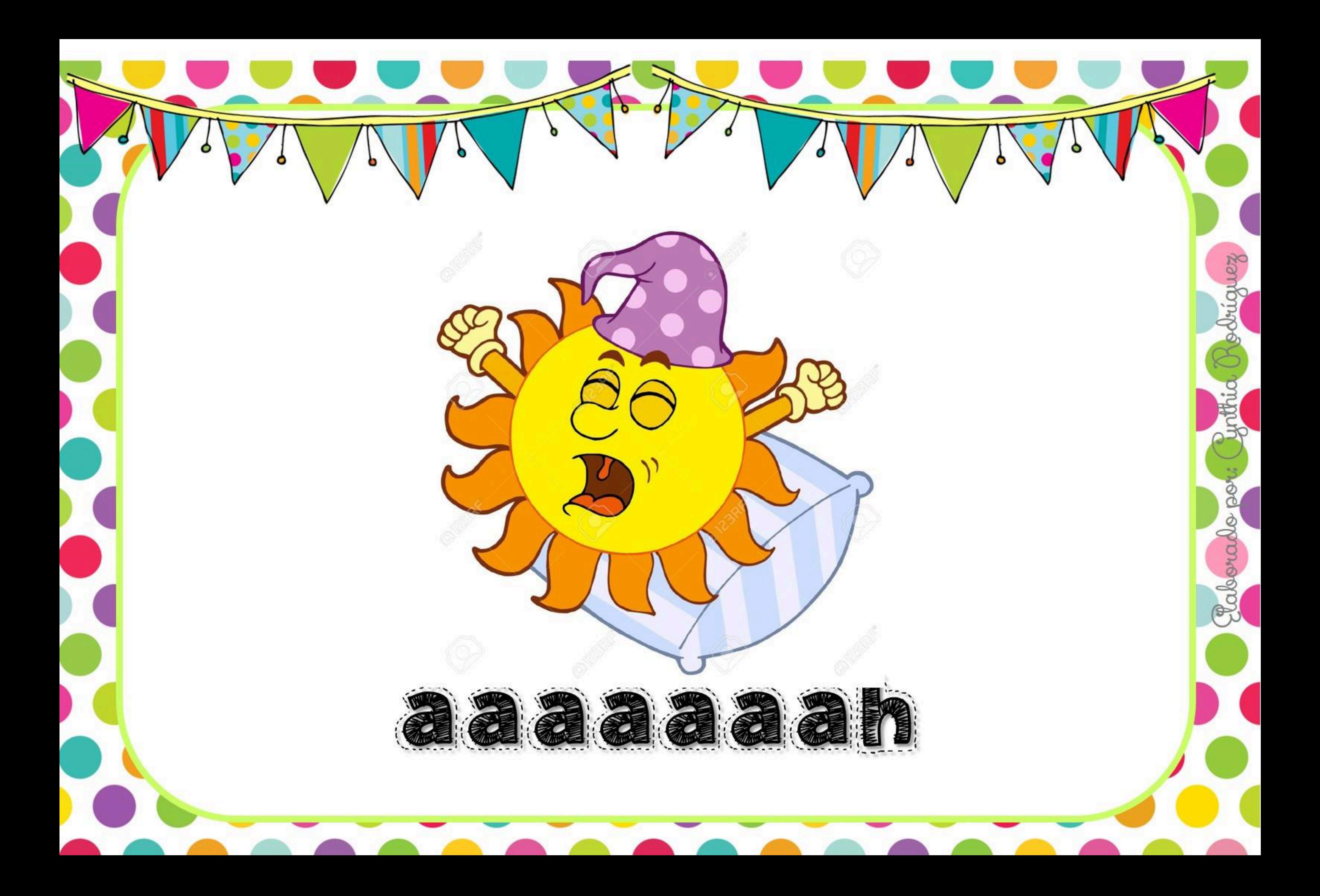

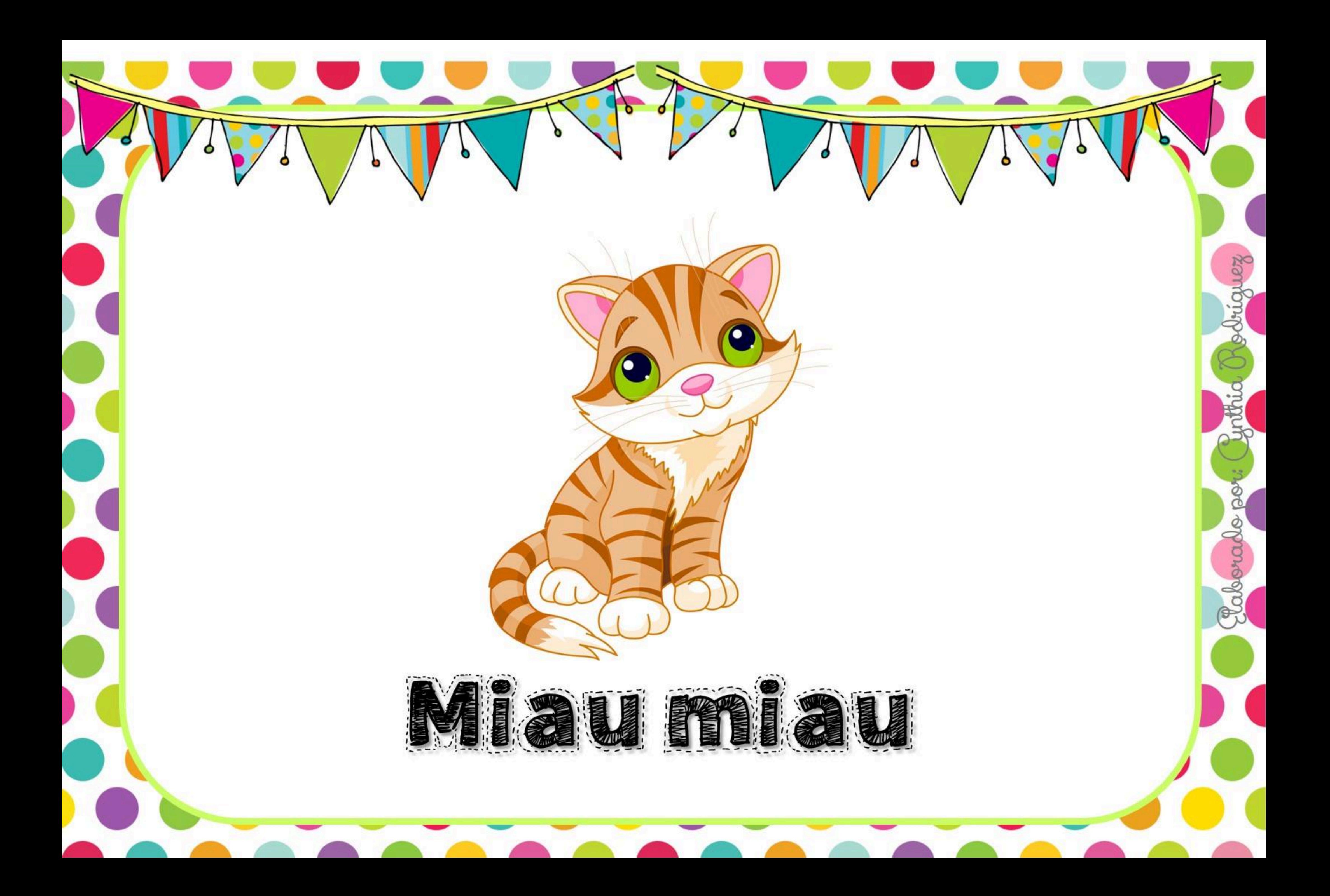

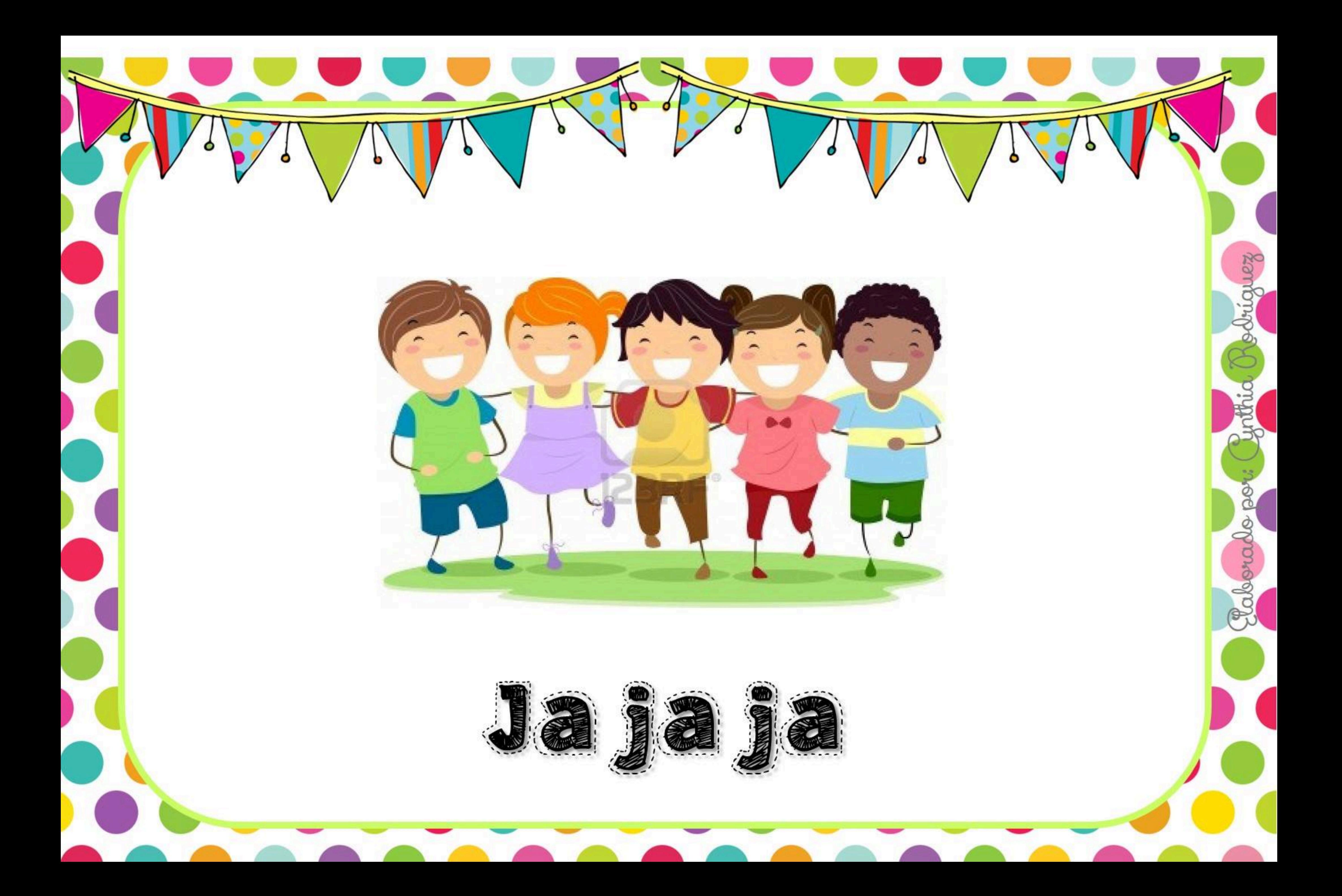

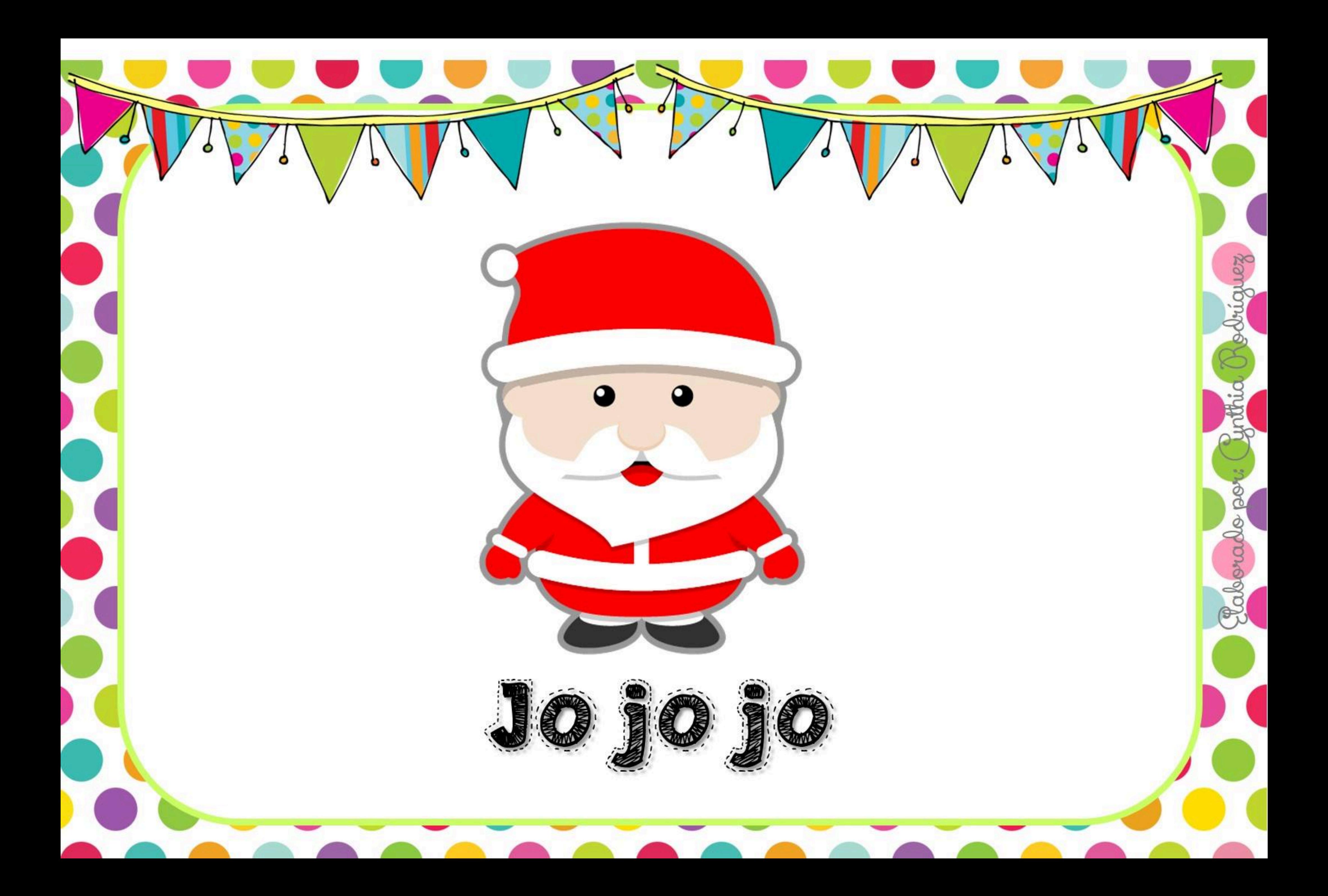

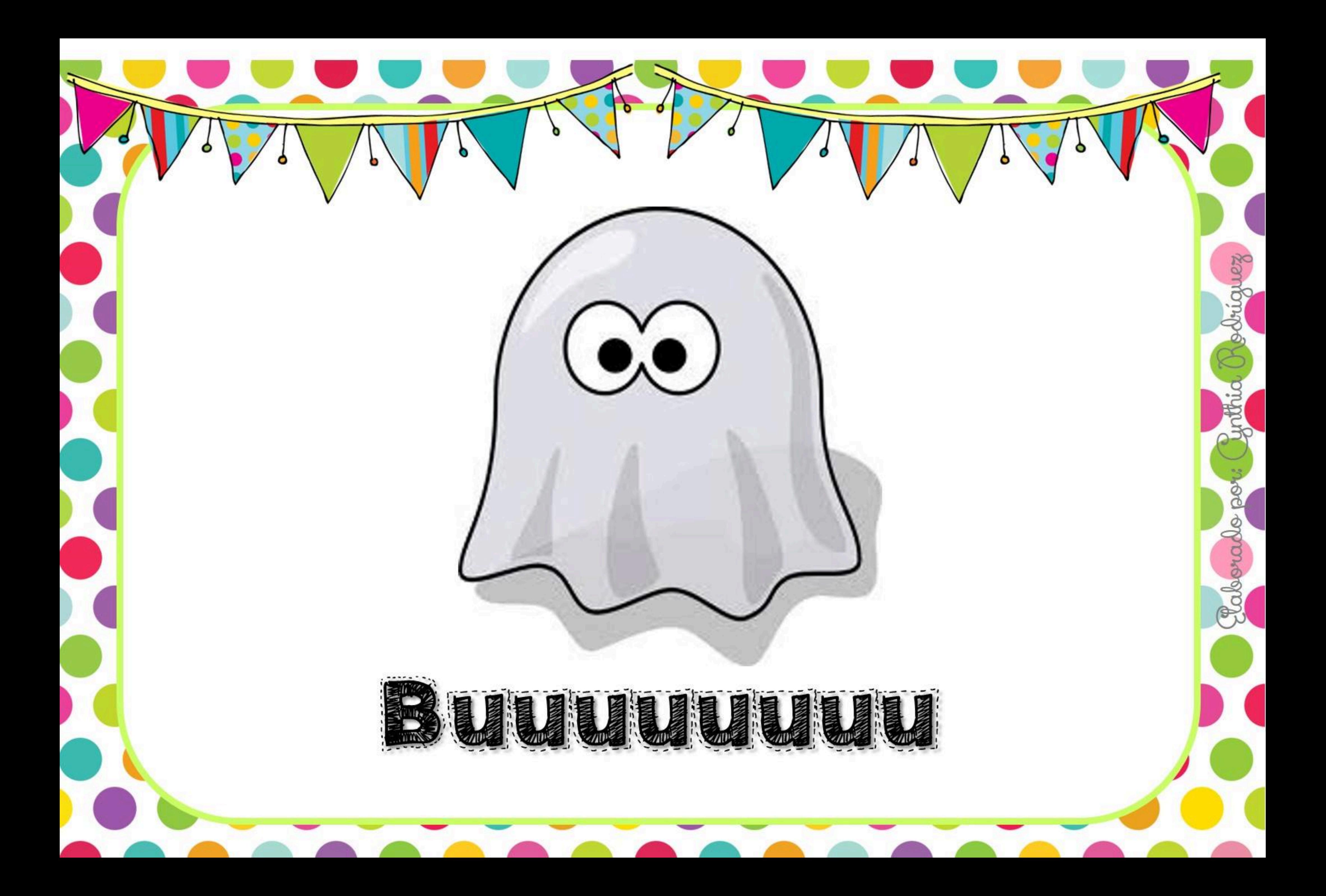

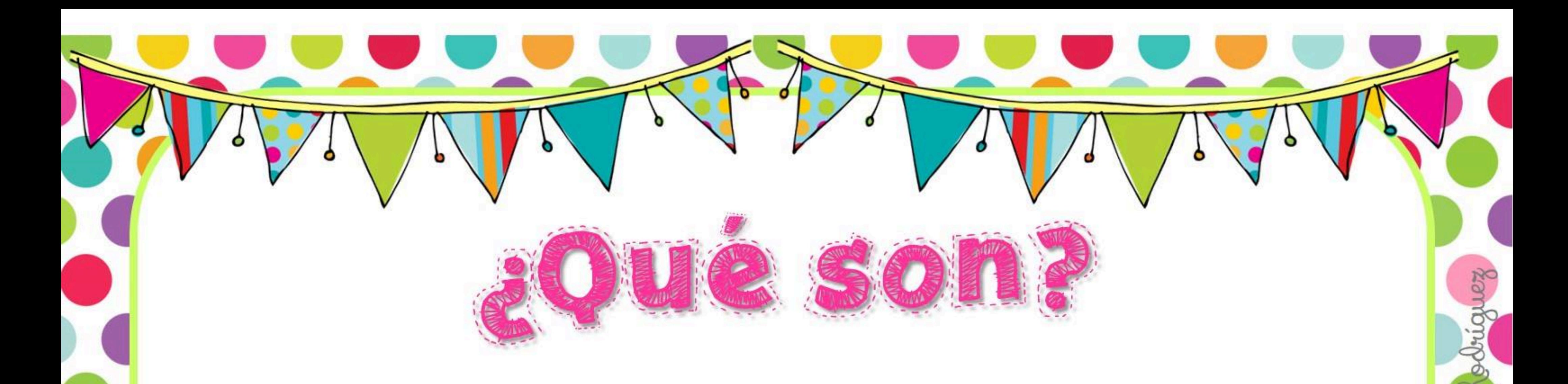

TO SERVICE OF THE CONTROL OF

LAS ONOMATOPOYAS SON LA REPRESENTACIÓN de LOS sonidos de animales o de cosas comunes. Varían de acuerdo a La zona geográfica. Sin embargo hay MUChas QUE SON de USO FRECUENTE.

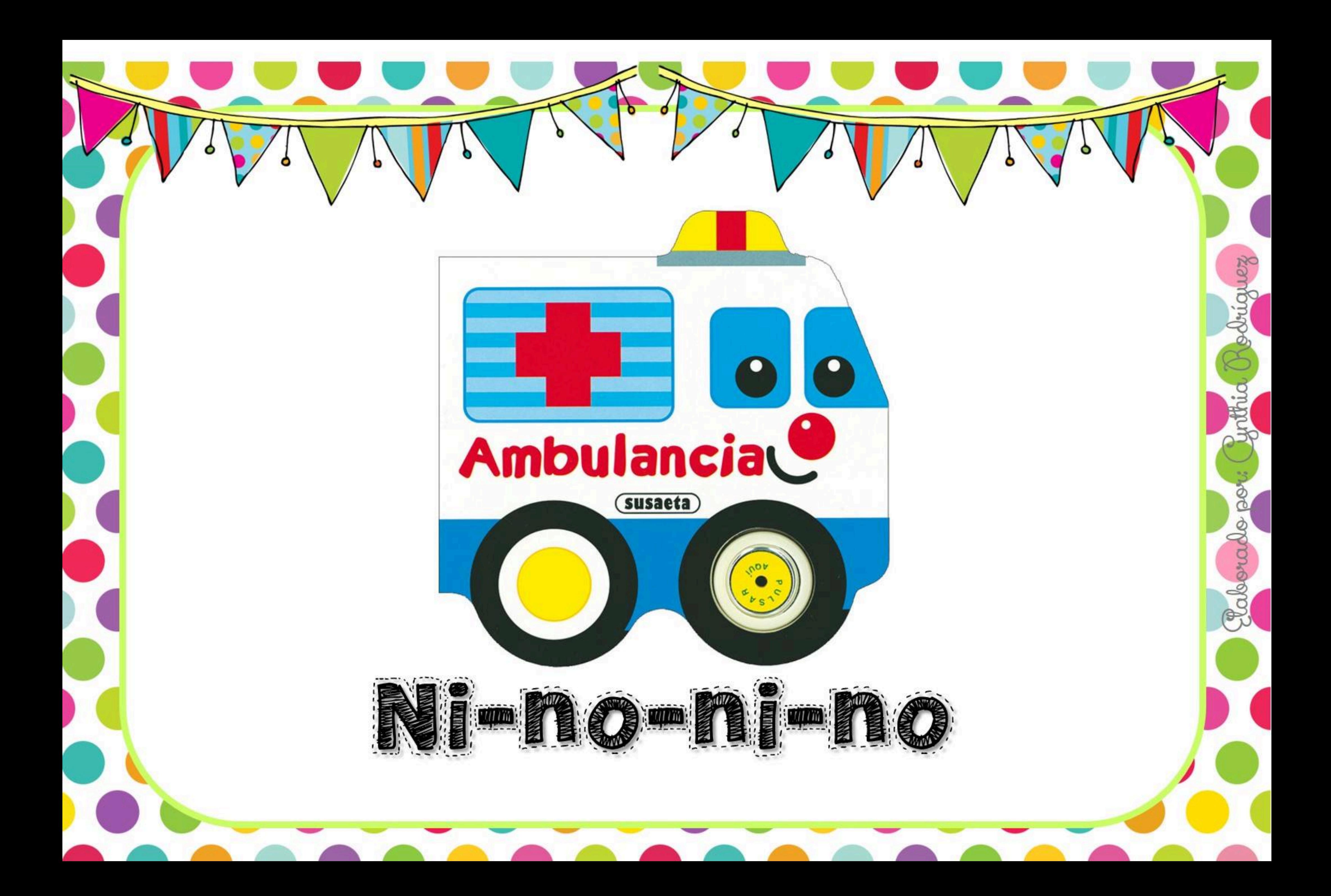

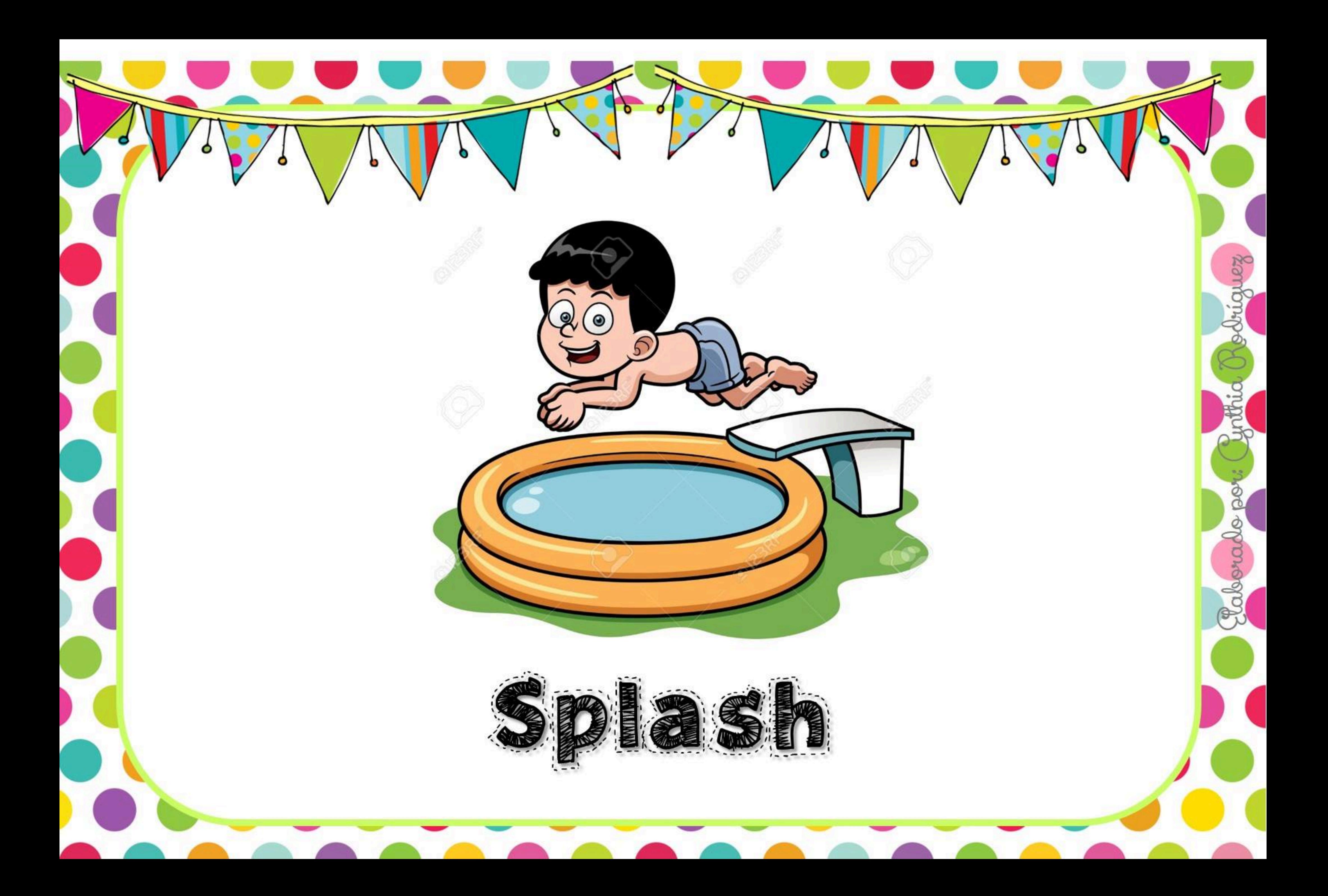

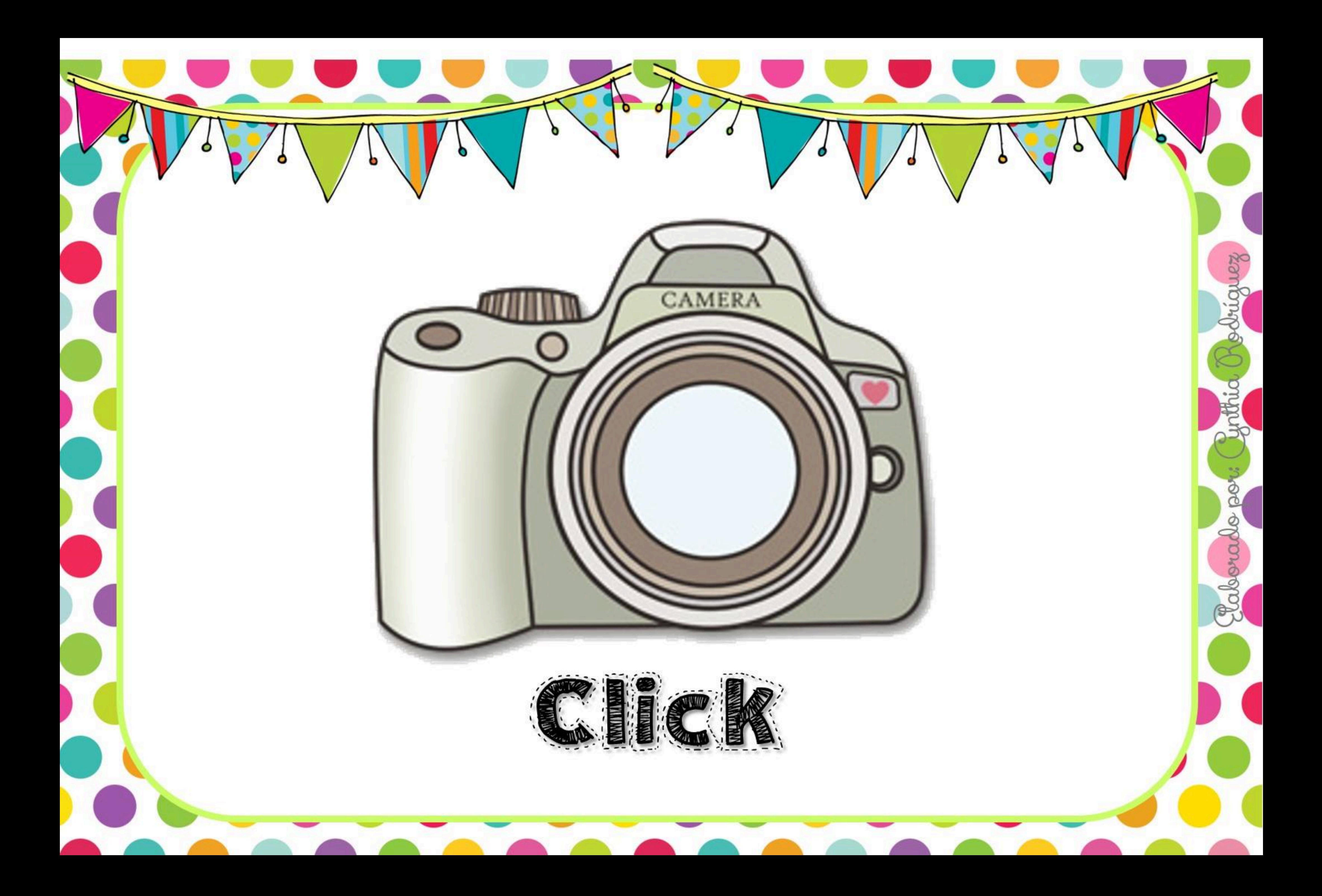

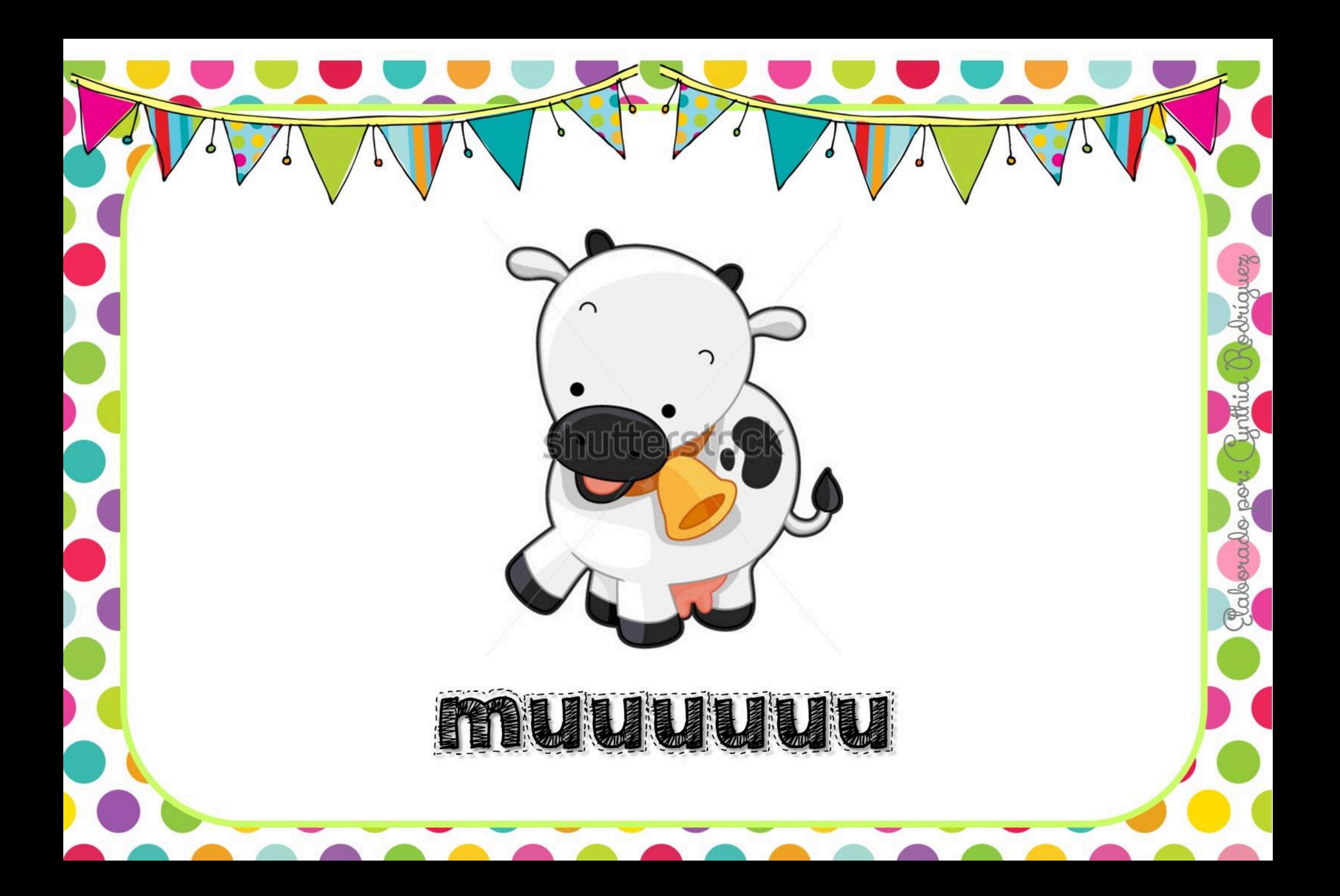

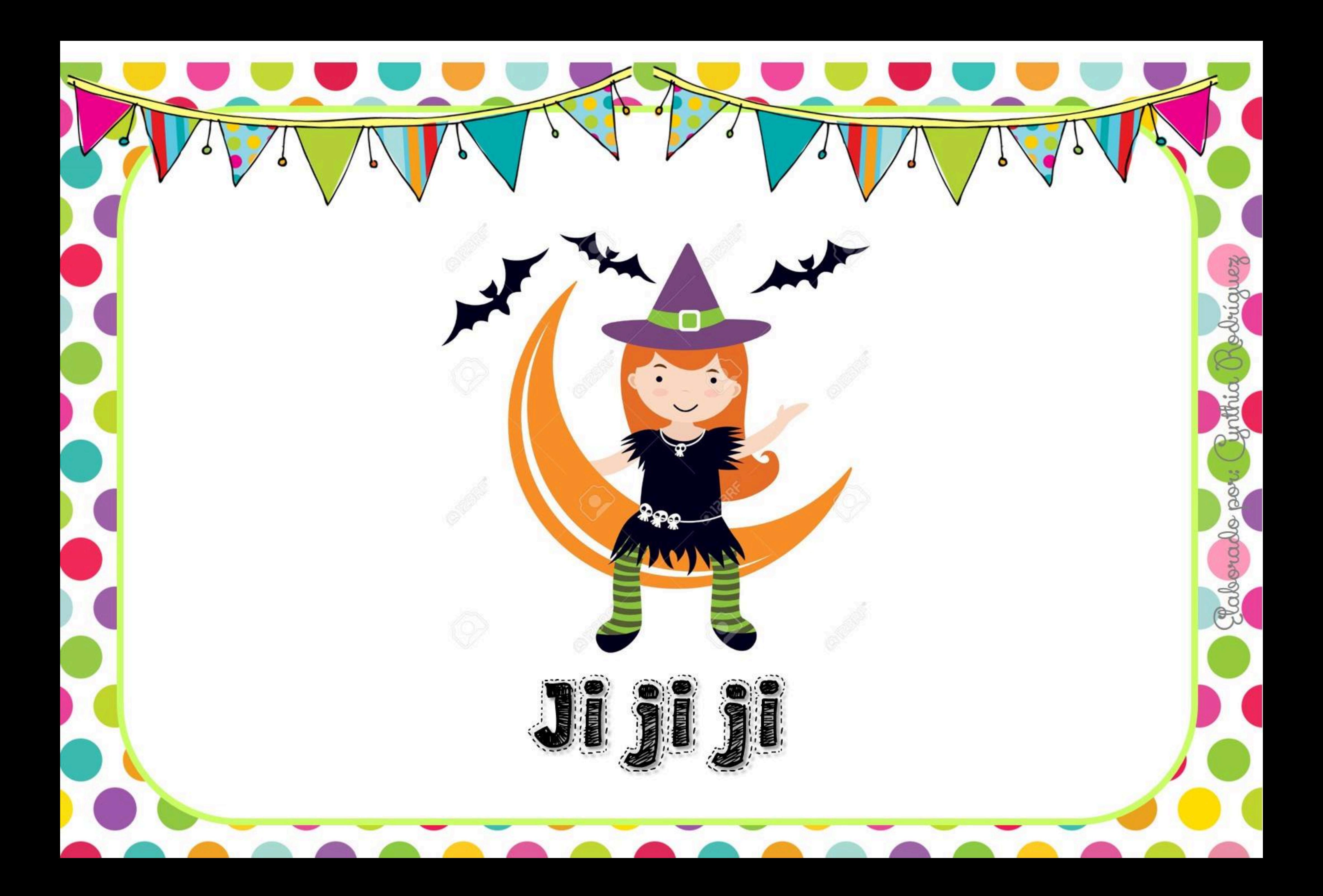

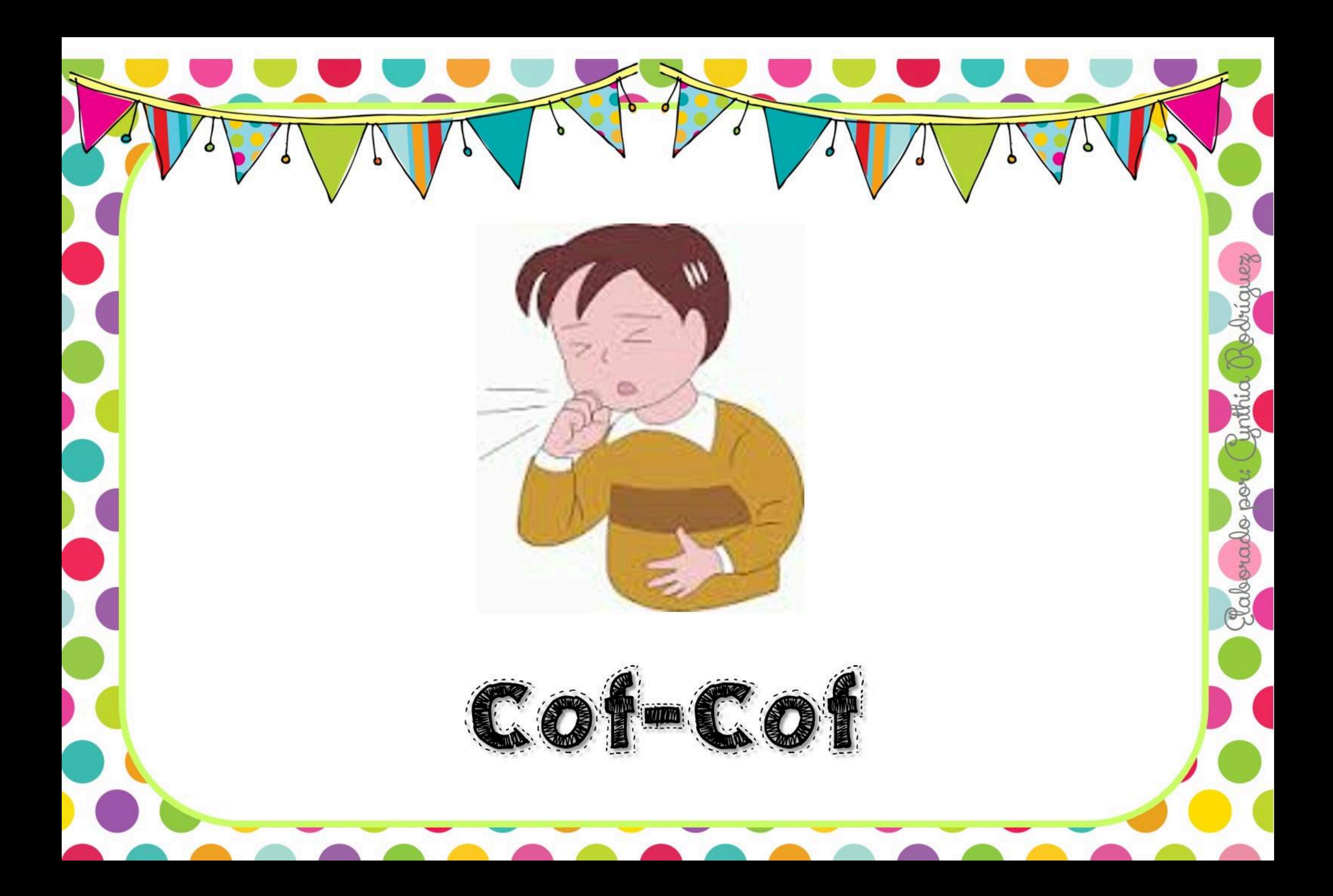

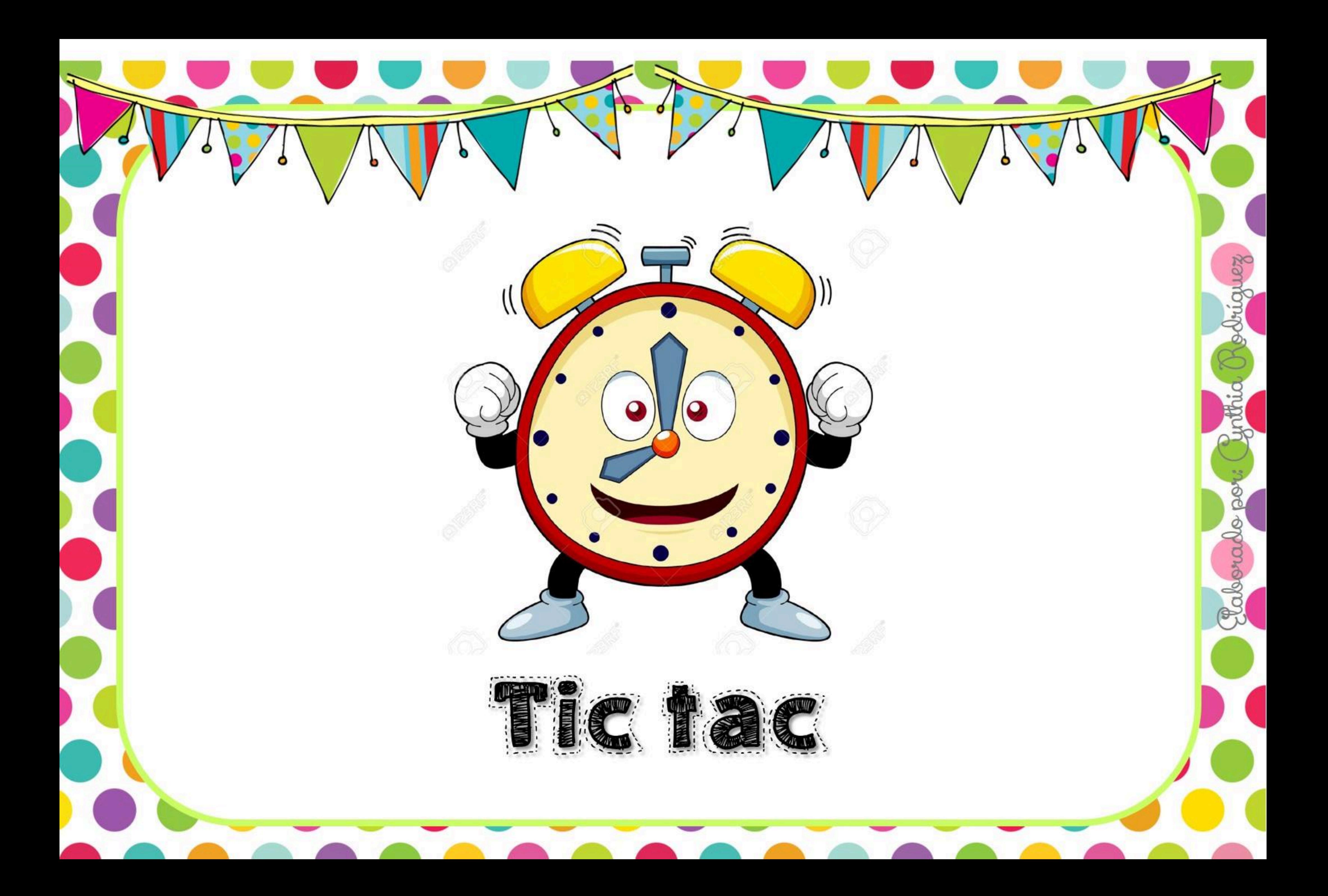

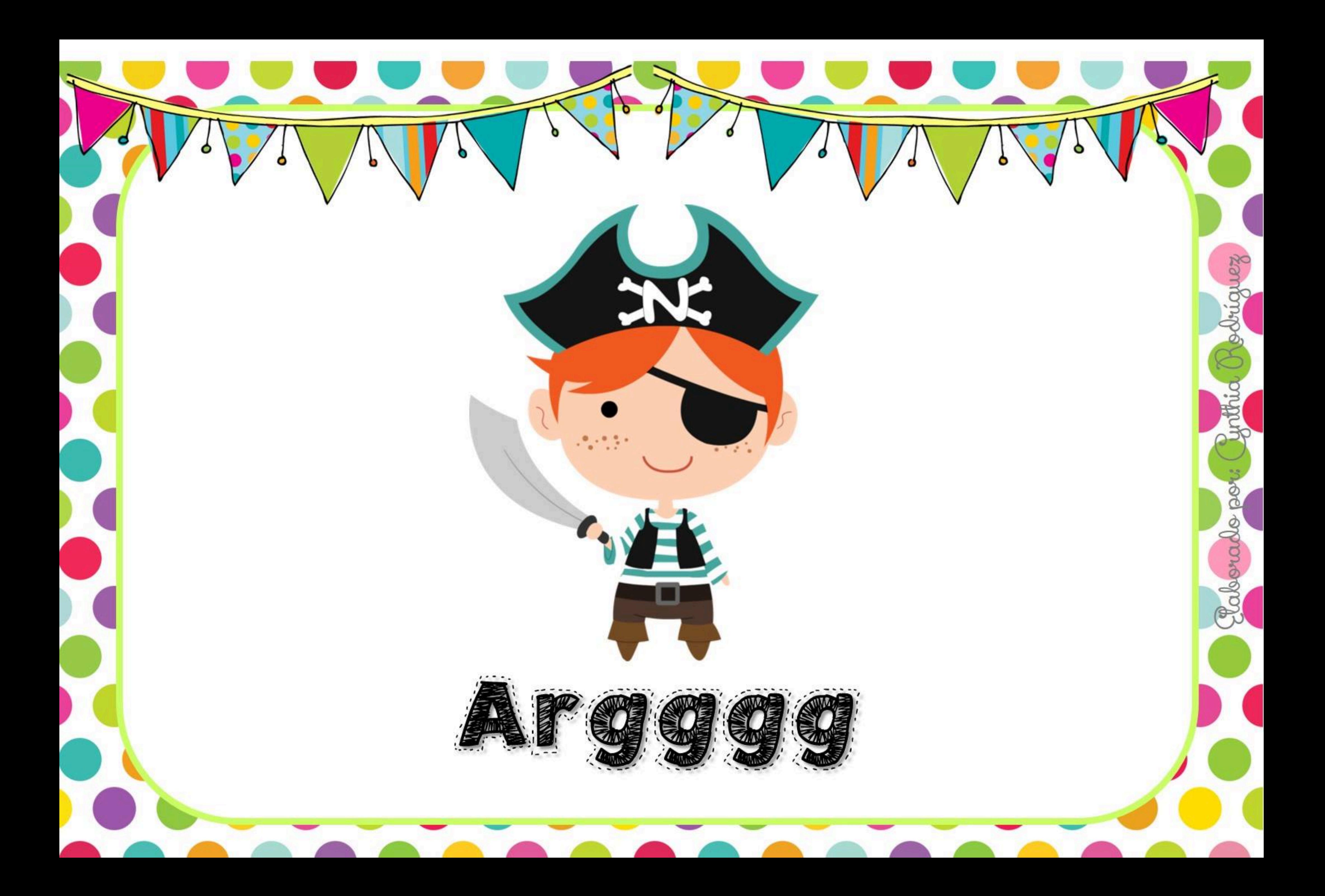

![](_page_20_Picture_0.jpeg)

- **La imitación de las onomatopeyas es una poderosa herramienta para** estimular el Lenguaje de Los niños ya que se ejercitan Los Órganos FONO-JRHCULADRES J MJNERJ de JUEBO. **POdemos IRabajaRLa de manera individual o grupal** → NIÑOS de 1 a 3 años → Para estimular la adquisición del Lenguaje → NIÑOS de 3 a 4 años → Para mejorar La fluidez Verbal Y dificultades en articulación
- $\rightarrow$  niños con discapacidad auditiva $\rightarrow$ para identificar características de SONICIOS LARGOS, CORIOS P INIPRMIIENIPS

aladora

![](_page_21_Picture_0.jpeg)

![](_page_22_Picture_0.jpeg)

![](_page_23_Picture_0.jpeg)

![](_page_24_Picture_0.jpeg)

![](_page_25_Picture_0.jpeg)

![](_page_26_Picture_0.jpeg)